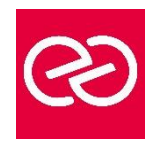

# Kubernetes

*Mise à jour : Fév. 2024*

**Durée :** 3 jours - 21 heures

# **OBJECTIFS PÉDAGOGIQUES**

- Grace à cette formation vous pourrez
- Installer & configurer Kubernetes
- Connaître les composants de Kubernetes.
- Orchestrer des applications avec Kubernetes

#### **PRÉREQUIS**

- Il est nécessaire de
- Connaitre les systèmes Linux / Unix
- Connaître les technologies de conteneurs (Docker).

#### **PARTICIPANTS**

• Architectes, administrateurs, développeurs

# **MOYENS PÉDAGOGIQUES**

- Réflexion de groupe et apports théoriques du formateur
- Travail d'échange avec les participants sous forme de réunion-discussion
- Utilisation de cas concrets issus de l'expérience professionnelle
- Validation des acquis par des questionnaires, des tests d'évaluation, des mises en situation et des jeux pédagogiques
- Remise d'un support de cours

# **MODALITÉS D'ÉVALUATION**

- Feuille de présence signée en demi-journée
- Evaluation des acquis tout au long de la formation
- Questionnaire de satisfaction
- Attestation de stage à chaque apprenant
- Positionnement préalable oral ou écrit
- Evaluation formative tout au long de la formation
- Evaluation sommative faite par le formateur ou à l'aide des certifications disponibles

# **MOYENS TECHNIQUES EN PRÉSENTIEL**

• Accueil des stagiaires dans une salle dédiée à la formation, équipée d'ordinateurs, d'un vidéo projecteur d'un tableau blanc et de paperboard

# **MOYENS TECHNIQUES DES CLASSES À DISTANCE**

- A l'aide d'un logiciel comme Teams, Zoom etc... un micro et éventuellement une caméra pour l'apprenant,
- suivez une formation en temps réel et entièrement à distance. Lors de la classe en ligne, les apprenants interagissent et communiquent entre eux et avec le formateur
- Les formations en distanciel sont organisées en Inter-Entreprises comme en Intra-Entreprise
- L'accès à l'environnement d'apprentissage (support de cours, labs) ainsi qu'aux preuves de suivi et d'assiduité (émargement, évaluation) est assuré
- Les participants reçoivent une invitation avec un lien de connexion
- Pour toute question avant et pendant le parcours, une assistance technique et pédagogique est à disposition auprès de notre équipe par téléphone au 03 25 80 08 64 ou par mail à secretariat@feep-entreprises.fr

# **ORGANISATION**

• Les cours ont lieu de 9h à 12h30 et de 13h30 à 17h

# **PROFIL FORMATEUR**

- Nos formateurs sont des experts dans leurs domaines d'intervention
- Leur expérience de terrain et leurs qualités pédagogiques constituent un gage de qualité

# **ACCESSIBILITÉ**

Les personnes atteintes de handicap souhaitant suivre cette formation sont invitées à nous contacter directement, afin d'étudier ensemble les possibilités de suivre la formation. Notre organisme peut vous offrir des possibilités d'adaptation et/ou de compensations spécifiques si elles sont nécessaires à l'amélioration de vos apprentissages

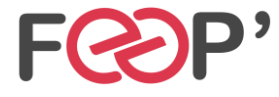

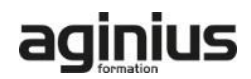

# **Programme de formation**

# **INTRODUCTION**

- Les différentes formes de virtualisation
- La virtualisation par conteneur Docker et ses concurrents
- Qu'est-ce que l'orchestration
- Quelles sont les fonctionnalités liées à l'orchestration

# **ARCHITECTURE ET COMPOSANTS**

- $\bullet$  Ftcd
- L'api server
- Le Scheduler
- Le Kubelet
- Le Controller
- Le kube-proxy

# **MISE EN PLACE D'UNE INFRA AVEC KUBERNETES**

- Installation de Kubernetes en local avec mini kube
- Présentation des différents éléments : Dashboard, les CLI et l'API
- Exécution de conteneurs
- Exposer au réseau l'application démarrée

#### **LES PODS**

- Présentation de Modèle/Concept de pod
- Introduction aux languages yaml et ison
- Organisation des pods: avec les labels, les sélecteurs et les namespaces
- Définir le cycle de vie des pods

# **REPLICASETS**

- Présentation des HealthChecks
- ReplicationControllers vs ReplicatSets
- Définition d'un DaemonSets
- Les Jobs

# **SERVICES DEFINITION D'UN SERVICE**

- Exposition en interne du cluster
- Exposition vers l'extérieur : Ingress vs LoadBalancer
- Le concept du "readiness"
- Les services headless

#### **VOLUMES**

- Partage entre 2 containers d'un même pod avec de simples données
- Rendre accessible le fs d'un nœud du cluster
- Définition des Persistent Volumes et Persistent Volumes Claims

# **CONFIGURATION ET SECRETS**

- Paramètres de la ligne de commande des containers
- Variables d'environnements
- ConfigMaps
- Secrets

# **STRATEGIES DE DEPLOIEMENT**

- Mise à disposition d'une nouvelle version d'un pod
- Création d'un Rolling Update
- Déploiement d'une application clustérisée

# **FONCTIONNALITES NECESSAIRES EN ENTREPRISE**

- Le Role-Based Access Control: RBAC
- La gestion des ressources
- L'auto-scaling
- Les Fédérations

# **DEVELOPPEMENT D'APPLICATIONS COMPATIBLES**

- Gestion des contraintes lors du développement
- Récupération des metadata du cluster
- Bonnes pratiques

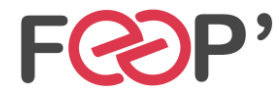

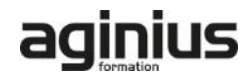